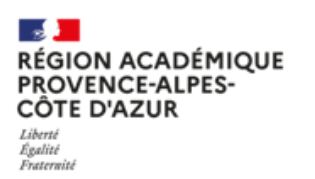

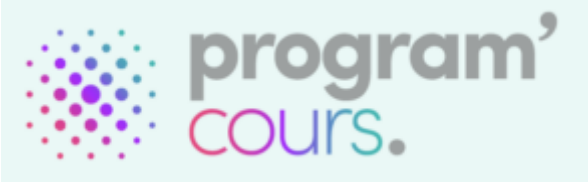

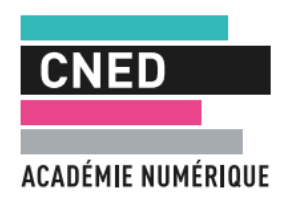

# **Program'Cours, pour assurer la continuité des apprentissages en cas d'absence de courte durée**

**Le service du CNED** *Program'cours* est une plateforme numérique qui permet de proposer aux élèves des séances pédagogiques conformes aux programmes et adaptées à leurs besoins, de la 6e à la 3e en mathématiques, en français, en histoire-géographie et en enseignement moral et civique.

# **L'accès à Program'cours**

– Pour les personnels de direction (chefs d'établissements et adjoints) l'accès se fait via Estérel, dans l'onglet « formation et ressources ».

– Pour les enseignants et élèves, la ressource est accessible via l'espace numérique de travail (Médiacentre Gar) de l'établissement.

**NB : L'étape d'affectation de l'abonnement GAR sera réalisée dans la console d'affectation par le responsable d'affectation du collège, selon les processus habituels du GAR. La ressource est pour l'instant accessible uniquement aux profils enseignants et élèves. Les professeurs documentalistes ainsi que les Inspecteurs n'ont pas accès à Program'cours actuellement.** 

## **Planification de la séance par le chef d'établissement**

- ❖ Le chef d'établissement accède à la ressource via le portail Estérel et planifie les séances de remplacement depuis un espace sécurisé sur lequel il détermine :
	- la classe,
	- la séance pédagogique,
	- la date,
	- l'heure.
- ❖ **Pas de délégation possible dans l'immédiat.**

#### **L'élève**

L'élève se connecte sur son Espace numérique de travail (Médiacentre GAR) et sélectionne la ressource Program'cours. Il arrive automatiquement sur la page d'accueil de la séance programmée. Elle comporte une introduction à la séance, un test diagnostique à réaliser et des liens vers des parcours différenciés. Une fois le parcours terminé, l'élève enregistre son travail pour clore la séance.

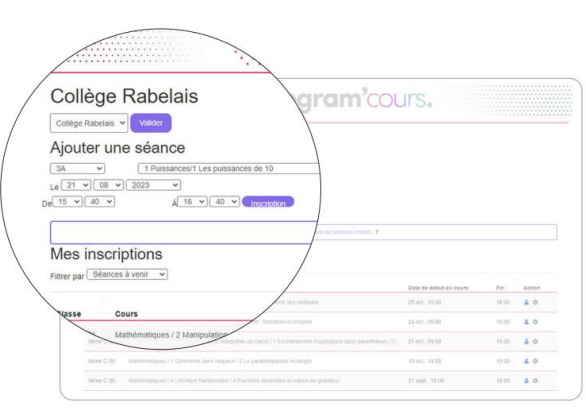

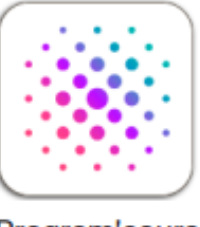

Program'cours

### **L'enseignant**

L'enseignant de la classe, peut consulter les données du travail réalisé par ses élèves et télécharger le fichier format CSV/Excel .

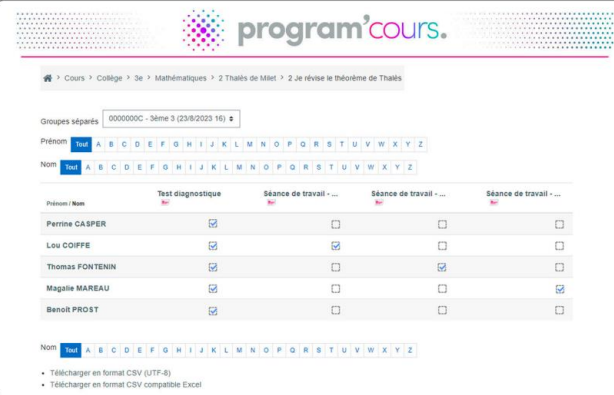

### **Pour en savoir plus**

- **Ø** [Site du cned](https://www.cned.fr/etablissements-scolaire-france/programcours-pour-les-remplacements-de-courte-duree)
- **Ø** [Guide program'cours](https://www.cned.fr/sites/cned.fr/files/2023-10/Guide_Programcours_2023-09.pdf)

Vidéo à intégrer

<iframe width="800" height="450" src="https://www.youtube.com/embed/A-pvpBgEhjA" title="Program'cours" frameborder="0" allow="accelerometer; autoplay; clipboard-write; encrypted-media; gyroscope; picture-in-picture; web-share" allowfullscreen></iframe>